#### **2. Motivação**

Conforme apresentado na introdução, este trabalho procura melhorar a qualidade das diferenças identificadas na comparação de duas versões de um documento. O termo *qualidade* empregado diz respeito à **semântica** e à **precisão sintática** nos limites de cada diferença identificada. Para exemplificar que as ferramentas tradicionais apresentam um nível de qualidade insatisfatório, serão apresentados exemplos onde as diferenças identificadas por elas não refletem a semântica das operações realizadas.

Como primeiro exemplo, considere o cenário em que a evolução consistiu em trocar a posição de um parágrafo, que representa a declaração de um método

```
(Figura 1).
```

```
class Example 
{ 
public: 
       Example();
       virtual ~Example(); 
       void f1(bool a); 
       char * f2();
       float f3() const; 
private: 
       int m_var; 
};
                                         class Example 
                                         { 
                                         public: 
                                                Example();
                                                virtual ~Example(); 
                                                 char * f2();
                                                 float f3() const;
                                                void f1(bool a); 
                                         private: 
                                                int m_var; 
                                         };
```
## **Figura 1 – Exemplo de código de duas versões de um documento onde a ordem das declarações é modificada.**

Uma ferramenta de comparação baseada em texto acusaria (Figura 2) uma operação de remoção (a linha de onde o parágrafo foi retirado) e uma operação de inserção (a linha onde o parágrafo foi recolocado), quando o que realmente aconteceu foi uma mera reorganização de uma declaração.

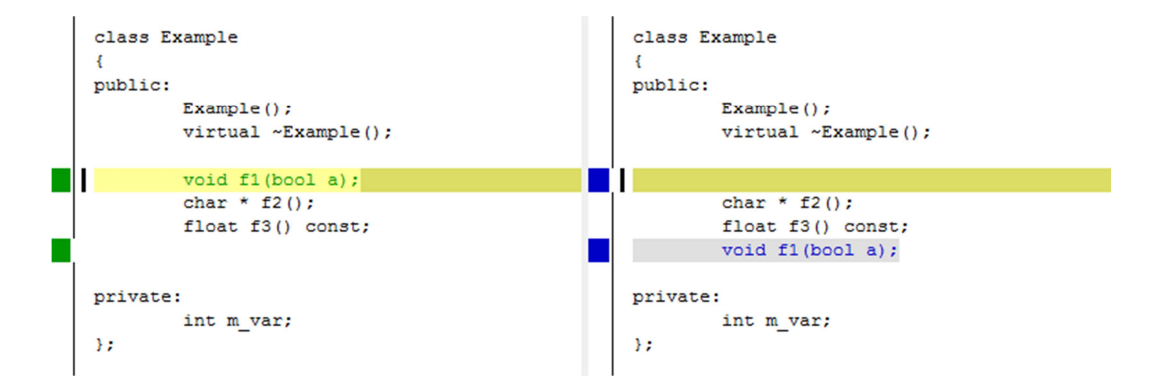

# **Figura 2 – Exemplo de comparação textual sobre duas versões de um documento onde a ordem das declarações é modificada.**

Em outro exemplo, considere o cenário onde a definição de um método sofreu uma reengenharia e parte dele foi levada para um novo método, disposto abaixo do original (Figura 3).

```
int MyClass:myMethod() 
{ 
     int returnValue = 0; 
     if(doSomething()) { 
        int valuel = firstCall();
        int value2 = secondCall();
         returnValue += value1 * value2; 
     } 
     if(doMoreThings()) { 
        int value3 = thirdCall();
         returnValue += value3 / M_PI; 
     } 
     return returnValue; 
}
                                               int MyClass:myMethod() 
                                               { 
                                                    int returnValue = 0; 
                                                    if(doSomething()) { 
                                                   int value1 = firstCall();
                                                    int value2 = secondCall(); 
                                                    returnValue += value1 * value2; 
                                                     } 
                                                    return myMethod2(returnValue); 
                                               } 
                                               int MyClass:myMethod2(int amount) 
                                                { 
                                                     if(doMoreThings()) { 
                                                    int value3 = \text{thirdCall}();
                                                         amount += value3 / M_PI; 
                                                     } 
                                                    return amount;
                                               }
```
## **Figura 3 – Exemplo de código de duas versões de um documento onde ocorre a extração de um trecho de código para um novo método.**

A ferramenta de comparação baseada em texto, em alguns casos, não respeitará o limite dos escopos e indicará a diferença em uma mistura de ambos os métodos, possivelmente indicando inserções e remoções de parágrafos que nem foram alterados (Figura 4).

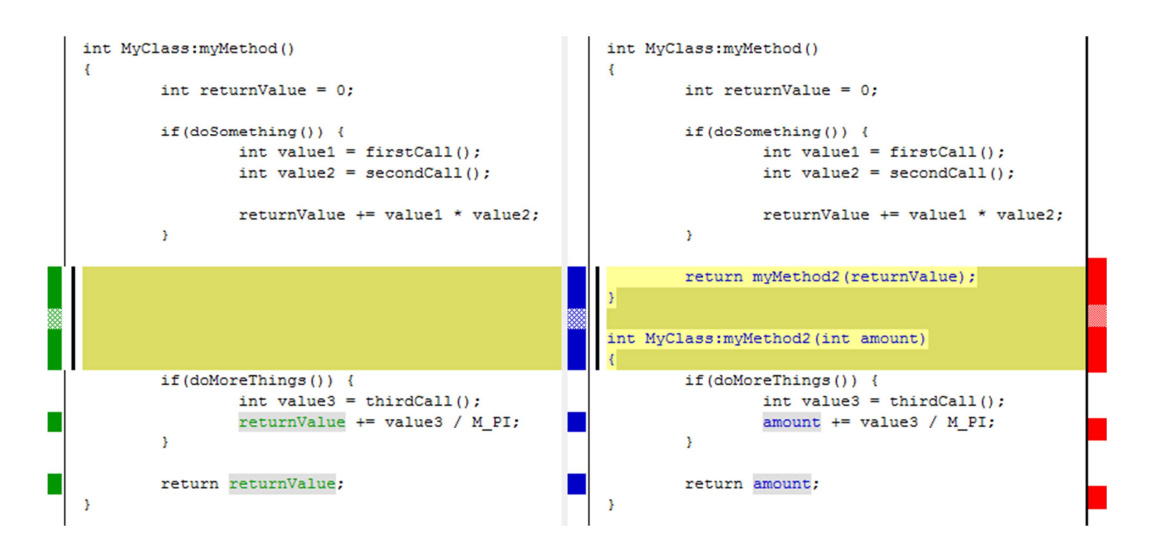

### **Figura 4 – Exemplo de comparação textual sobre duas versões de um documento onde um trecho de código é extraído para um novo método.**

Novamente, o que realmente aconteceu foi a troca de um conjunto de operações pela chamada de um método, e a inserção de um novo método. E também, não menos importante, em cenários onde a formatação sofreu pequenas modificações, estas são mostradas como evoluções no documento, o que é perfeitamente natural, porém semanticamente não deveriam ser consideradas com o mesmo peso de uma modificação sintática.

Na literatura encontramos alguns artigos que tratam do tema de versionamento [PIETROBON, 1995] [WESTFECHTEL, *et al.*, 2001] [NGUYEN, *et al.*, 2004] [AMSTEL, BRAND e PROTIC, 2008] [JUNQUEIRA, BITTAR e FORTES, 2008], comparação [YANG, 1991] [GODFREY, 2005] [KIM e NOTKIN, 2006] e unificação [WESTFECHTEL, 1991] [GRASS, 1992] [YANG, HORWITZ e REPS, 1992] [MUNSON e DEWAN, 1994] [BUFFENBARGER, 1995] [CHAWATHE, *et al.*, 1996] [CHAWATHE e GARCIA-MOLINA, 1997] [LINDHOLM, 2001] [ZÜNDORF, WADSACK e ROCKEL, 2001] [MENS, 2002] [KLIER, 2005] de documentos utilizando unidades com granularidade mais fina, mais adequada ao tipo do conteúdo que será manipulado. Considerando o contexto de linguagens de programação como exemplo, e considerando que nesse contexto a unidade de comparação pode assumir diferentes tipos (declaração, definição, expressão, controle, comentário, etc.), ao comparar as estruturas sintáticas que representam o conteúdo de arquivos de código em vez de comparar arquivos de texto puro, é possível identificar as modificações com maior precisão sintática e também parte da semântica associada a ela. Para os exemplos citados,

idealmente a ferramenta de comparação deveria indicar: para o primeiro cenário, a movimentação de um símbolo sem consequência lógica; para o segundo cenário a troca de operações e a adição de um novo método; e, para o último, uma notificação explicita que a modificação consistiu em uma troca de formatação.

A partir desta especificação mais precisa é possível construir ferramentas que reduzam o esforço do usuário final, como por exemplo, uma ferramenta para visualização das diferenças, que apresente cada uma com precisão e indique a semântica associada a ela. Esta ferramenta também pode fornecer ao usuário mecanismos para ocultar temporariamente determinados tipos de modificações, como formatação, renomeação de símbolos, reordenação de métodos, atributos e parâmetros, etc. Ainda em relação a esta ferramenta de visualização, é possível mostrar as diferenças em formatos não textuais, como por exemplo, em diagramas. A ferramenta utilizada para unificar revisões também pode ser beneficiada por dispor de mais informações para tomar as decisões automáticas, reduzindo o esforço desprendido pelo usuário para esta tarefa.

Outra possibilidade viabilizada por esta abordagem é a criação de um mecanismo de *plugins* que operem diretamente sobre a estrutura sintática do código. Estes *plugins* podem ser disparados em operações do controle de versão tais como *commit*, *merge*, *checkout*, etc. Como exemplo, podemos criar um validador de estilo de código que valide, a partir de um padrão previamente configurado, as modificações a serem versionadas em uma operação de *commit*, e, caso sejam encontrados trechos de código fora do padrão, a criação da nova revisão é abortada e o usuário é notificado para fazer as devidas correções.

E, considerando que o controle de versão trabalha em cima de uma representação sintática, é possível determinar a formatação dos documentos quando linearizados para edição, permitindo que cada usuário utilize a formatação de sua preferência sem afetar o mecanismo de diferenças do controle de versão.

Em suma, trabalhar com a representação sintática do documento produz resultados mais precisos e mais informativos ao usuário. Porém, para alcançar estes benefícios é necessário que o mecanismo de comparação seja baseado na estrutura sintática do documento e não na sua forma textual pura. A principal dificuldade desta abordagem é que cada tipo de conteúdo apresenta uma estrutura sintática diferente, e consequentemente, a ferramenta deve ser capaz de interpretar este conteúdo para gerar sua representação estrutural, em seguida identificar as diferenças, e finalmente extrair a sua semântica.